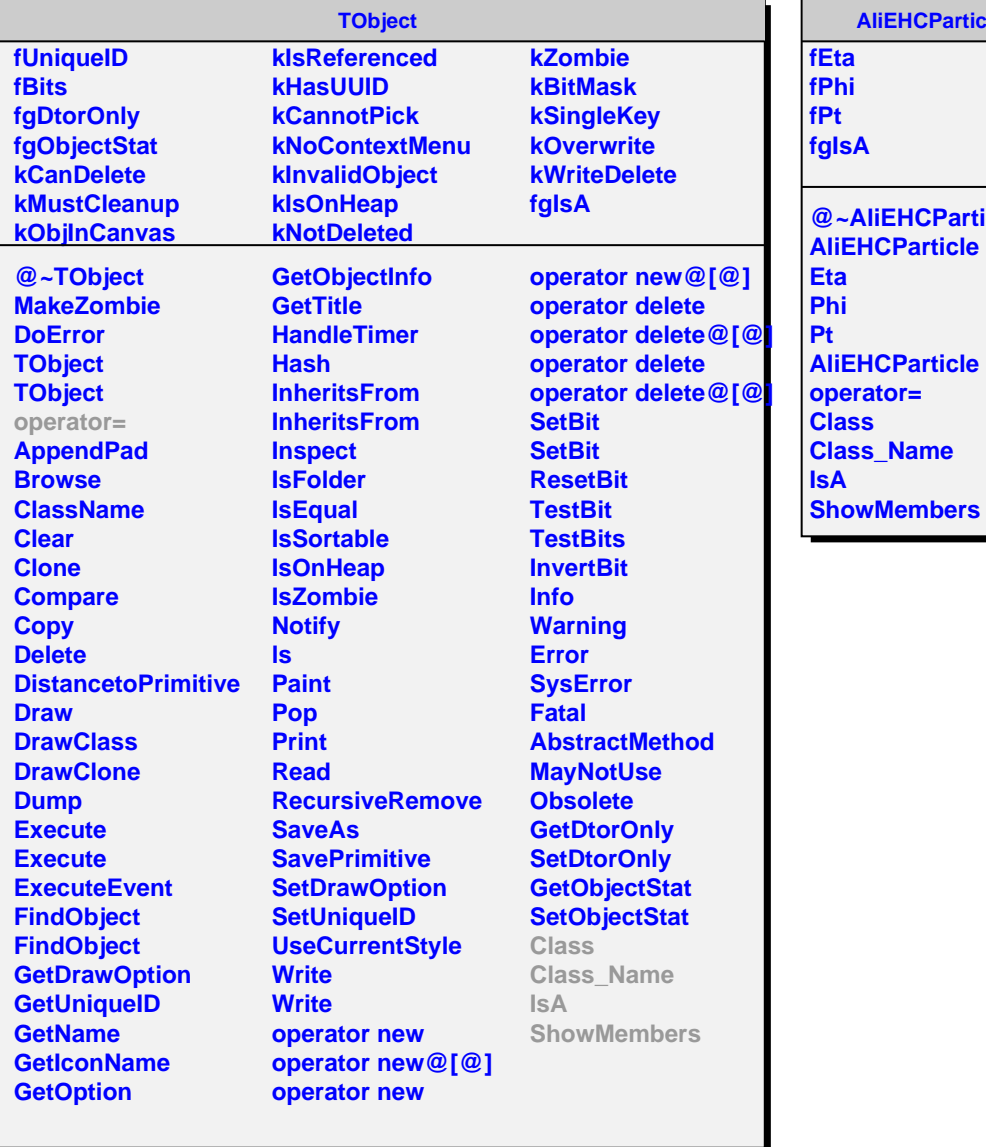

## **AliEHCParticle**

**fEta fPhi fPt fgIsA @~AliEHCParticle AliEHCParticle**

**Eta Phi Pt AliEHCParticle operator= Class Class\_Name IsA**